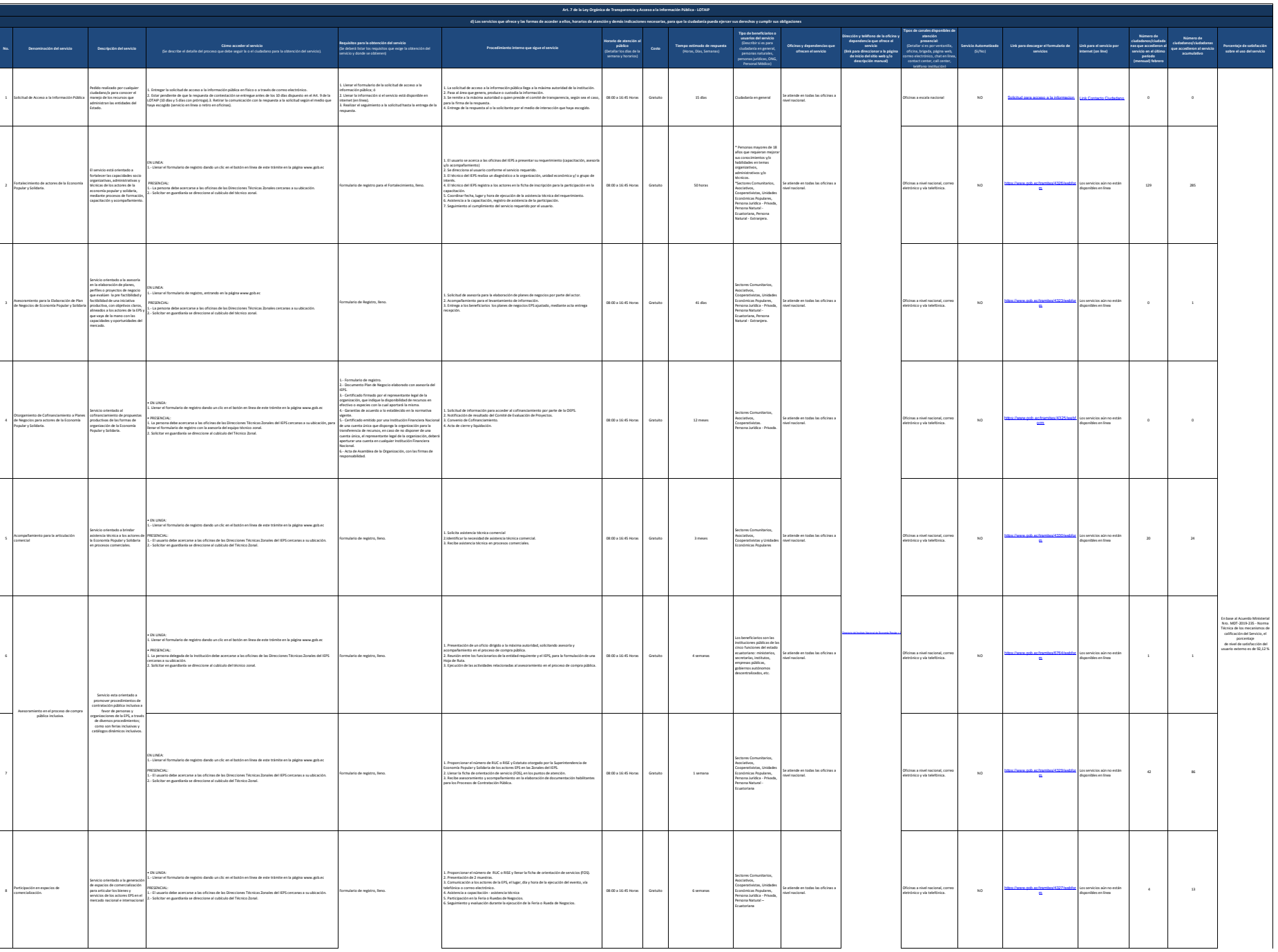

**Exercise de Controle de Controle de la Controle de Controle de Controle de Controle de la Controle de la Controle de la Controle de la Controle de la Controle de la Controle de la Controle de la Controle de la Controle de** 

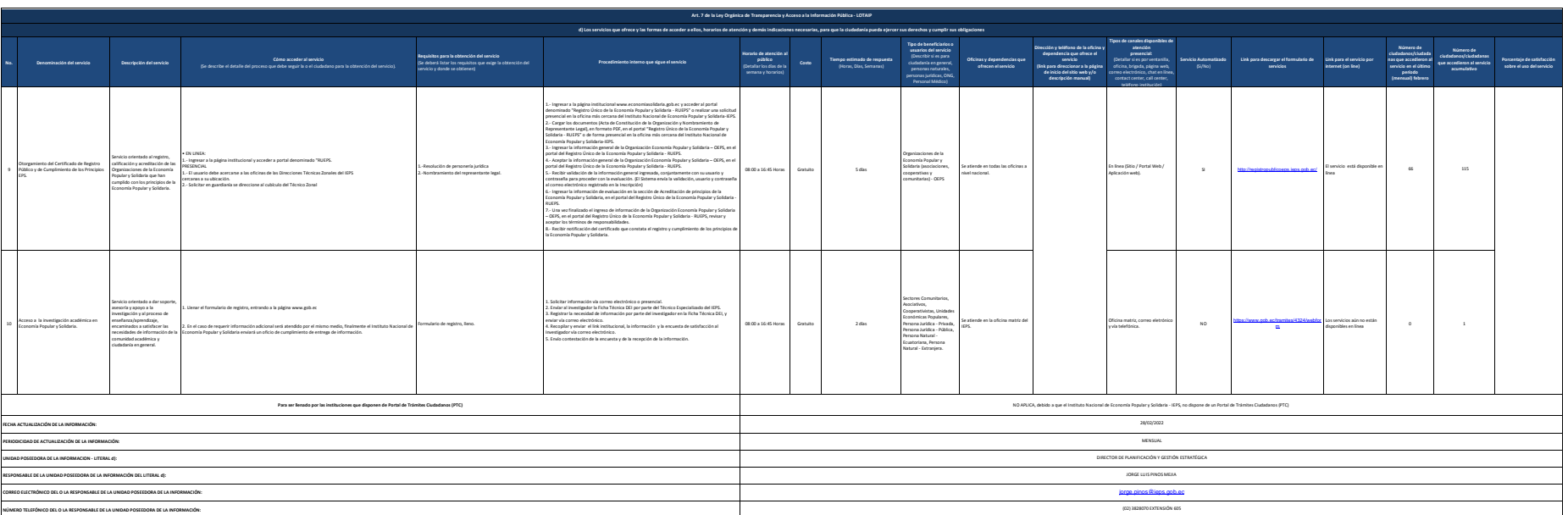

 $\begin{tabular}{|c|c|c|c|c|c|c|} \hline \multicolumn{3}{|c|}{\text{Multi block}} & $\mathbf{N}^{\mathbf{V}}\mathbf{L}$ & $\mathbf{N}^{\mathbf{V}}\mathbf{L}$ & \multicolumn{3}{|c|}{\text{Jors}}$ & \multicolumn{3}{|c|}{\text{Jors}}$ & \multicolumn{3}{|c|}{\text{Jors}}$ & \multicolumn{3}{|c|}{\text{Jors}}$ & \multicolumn{3}{|c|}{\text{Jors}}$ & \multicolumn{3}{|c|}{\text{Jors}}$ & \multicolumn{3}{|c|}{\text{Jors}}$ & \multicolumn$ 

Instituto Nacional de Economía Popular y las formas de acceder a ellos que ofrece y las formas de acceder a ellos en el conomía Popular y las formas de acceder a ellos en el conomía Popular y las formas de acceder a ellos